# **Obsah**

Co v knize najdete 10 Jak používat tuto knihu 11

### KAPITOLA 1

Řízení Minecraftu 13 Spuštění **Maria Maria (14. prosince 14. prosince 14. prosince 14. prosince 14.** Správa modů **17. století a na předskou na podruhu 17. století a na podruhu 17. století 17. století 17. století 17** Vlastní Launchery **18** Přidávání modů do MultiMC 22 Instalátory modových balíků (Modpacky) 26

### KAPITOLA 2

Využití Block Update Detectoru 29 Automatická třtinová farma 32 Automatický sběr a transport 37 Automatické dýňové a melounové farmy 40 Automatické farmy na obilí, brambory a mrkve Automatické třídění 50 Shrnutí **Shrnutí and Shrnutí a complete a complete** a serve serve serve serve serve serve serve serve serve serve

vm167 COM **Úvod 9** Stañte se expertem na Minecraft!<br>
0 **Začínáme 13** Shrnutí e lédra 1025 a chompa de la provincia de la provincia de la provincia de la provincia de la provincia d<br>Desenvolvencia de la provincia de la provincia de la provincia de la provincia de la provincia de la provincia **Automatické farmy 29**

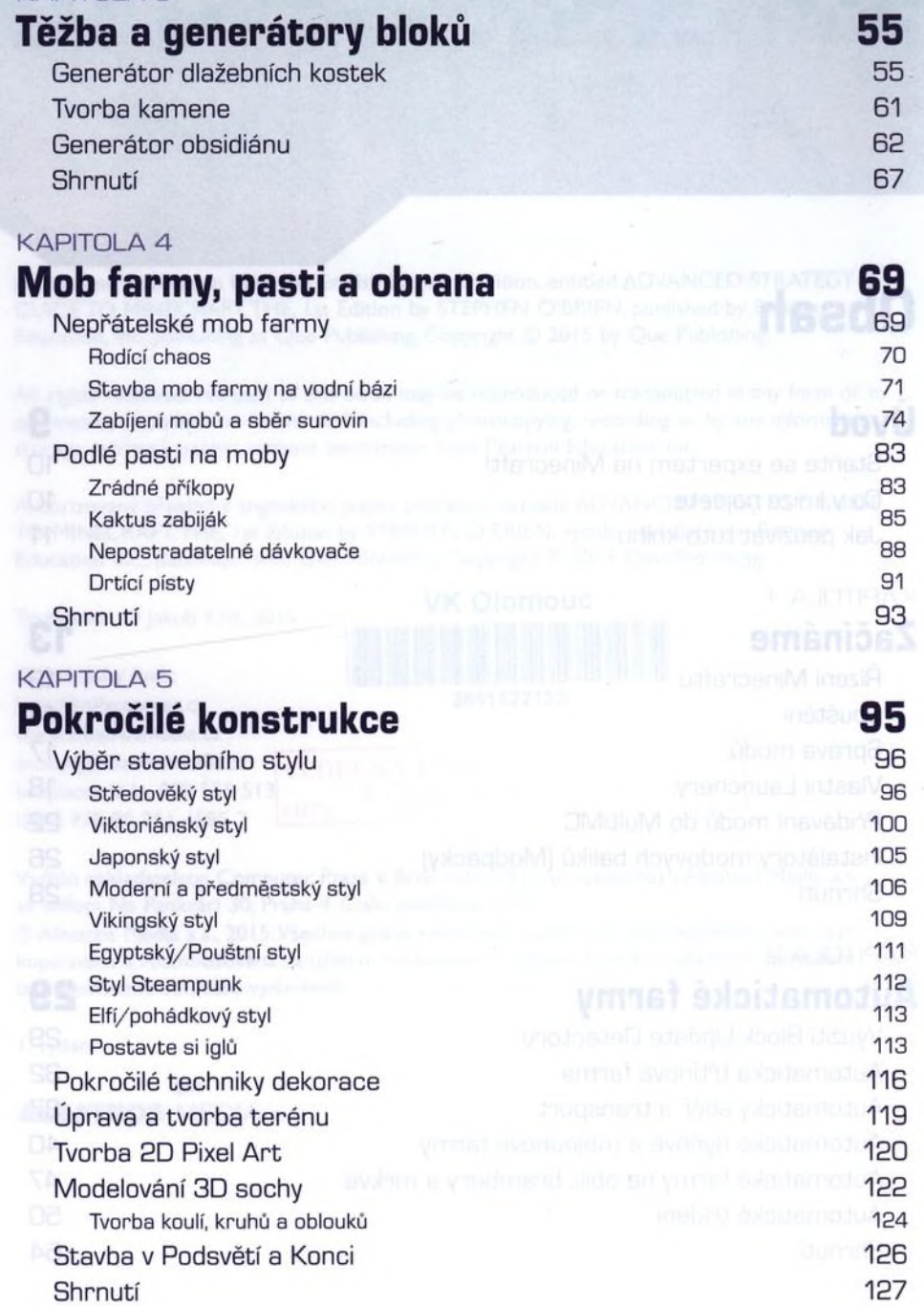

KAPITOLA 3

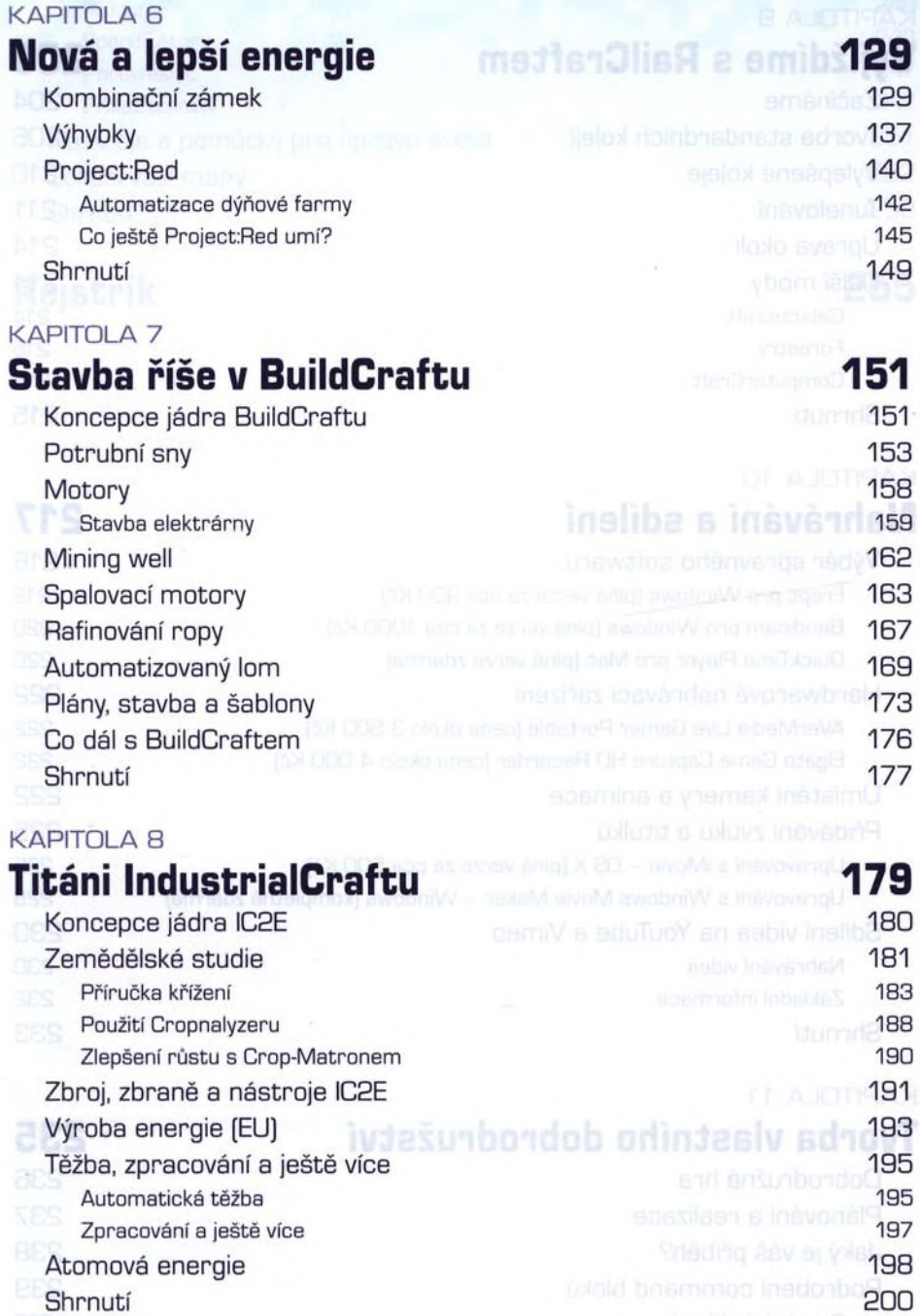

# **Vyjíždíme s RailCraftem 203** KAPITOLA 9

### KAPITOLA 10 **Nahrávání a sdílení 217**

# Začínáme <sup>pozn</sup>il <sup>zna</sup>čil <sup>zna</sup>čil začínáme 204 Tvorba standardních kolejí 206 Vylepšené koleje 210 Tunelování **211 Zakonálování a strane v provincie a 211** Úprava okolí 214 Další mody 214 Galacticraft 214 Forestry 215 ComputerCraft 215 ComputerCraft Shrnutí (nei) is an ann an an an an an an an DokuE anbar soceano 215

# Výběr správného softwaru 218 Fraps pro Windows (plná verze za cca 900 Kč) 219 Bandicam pro Windows (plná verze za cca 1000 Kč) 22G QuickTime Player pro Mac (plná verze zdarma) 220 Hardwarové nahrávací zařízení 222 AVerMedia Live Gamer Portable (cena okolo 3 500 Kč] 222 Elgato Game Capture HD Recorder (cena okolo 4 000 Kč) 222 Umístění kamery a animace 222 Přidávání zvuku a titulků 225 Upravování s iMovie - OS X (plná verze za cca 500 Kč) 225 Upravování s Windows Movie Maker - Windows (kompletně zdarma) 228 Sdílení videa na YouTube a Vimeo 230 Nahrávání videa 230

Základní informace 232 Shrnutí 233

### KAPITOLA 11

# **Tvorba vlastního dobrodružství 235**

Dobrodružná hra 236 Plánování a realizace 237 Jaký je váš příběh? 238 Podrobení command bloků 239 Poznávání příkazů 239 Ukazatel 240

Příkaz Specifikátory Porovnávač Příkaz tellraw Nástroje a pomůcky pro úpravu světa Sdílení vaší mapy Shrnutí **Rejstřík**

**255**